## **Liberté numérique**

Si vous êtes déjà convaincu de l'utilité de l'**auto-hébergement**, passez votre chemin et rendez-vous à l'étape [suivante](https://wiki.kerhost.fr/doku.php?id=kerhost:pre-requis)  $\ddot{\bullet}$ . Ces **informations** sont fondamentales pour comprendre l'intérêt de **KerHost**, et si vous êtes rendu sur cette page, ce n'est sûrement pas par hasard. Voici donc quelques explications du pourquoi du comment afin d'approfondir le sujet.

**GAFAM** (*G*oogle, *A*pple, *F*acebook, *A*mazon, *M*icrosoft ©) sont devenus en moins de 20 ans les acteurs principaux de l'internet, avec les conséquences dramatiques que cela a engendré : la centralisation des données (le cloud) et l'aveuglement des utilisateurs à confier leurs données à des groupes peu scrupuleux. Pour bien comprendre les enjeux et l'utilisation de **KerHost** comme solution **alternative**, je vous propose, dans un premier temps, de visionner cette première vidéo :

## [Vie privée](https://wiki.kerhost.fr/lib/exe/fetch.php?cache=&media=videos:j.u.d._-_vie_privee_1080p_30fps_h264-128kbit_aac_.mp4)

et les vidéos suivantes de W [Benjamin Bayart](https://en.wikipedia.org/wiki/fr:Benjamin_Bayart) pour approfondir le sujet :

[Comprendre un monde qui change](https://wiki.kerhost.fr/lib/exe/fetch.php?cache=&media=videos:comprendre_un_monde_qui_change_internet_et_ses_enjeux_-_benjamin_bayart_720p_30fps_h264-192kbit_aac_.mp4)

[Internet libre ou minitel 2.0](https://wiki.kerhost.fr/lib/exe/fetch.php?cache=&media=videos:internet_libre_ou_minitel_2.0_benjamin_bayart_360p_30fps_h264-96kbit_aac_.mp4)

[La surveillance généralisée](https://wiki.kerhost.fr/lib/exe/fetch.php?cache=&media=videos:benjamin_bayart_la_surveillance_generalisee_720p_30fps_h264-192kbit_aac_.mp4)

**Conseil de lecture : [Surveillance://](http://cfeditions.com/surveillance/)** de **Tristan NITOT**, un livre abordable et qui résume très bien la situation actuelle.**Tristan Nitot** surveillance:// Les libertés au défi du nu comprendre et azir 匾

Vous l'aurez compris, **KerHost** permet donc de revenir aux fondamentaux d'internet :

- Contrôler, protéger et décentraliser les données utilisateurs
- Maîtriser les services de A à Z sur son serveur

Le tout à échelle humaine, sous forme [associative](https://wiki.kerhost.fr/doku.php?id=kerhost:assos) (ou non !)…

Alors, convaincu de l'intérêt de ce projet ?

Vous pouvez passer aux [pré-requis](https://wiki.kerhost.fr/doku.php?id=kerhost:pre-requis) pour installer **KerHost** ou consulter la liste des [services](https://wiki.kerhost.fr/doku.php?id=kerhost:services) que **KerHost** propose.

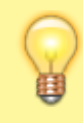

**KerHost** est une ébauche de solution à ces problèmes de libertés numériques. Prenez le temps d'analyser ces vidéos pour bien comprendre l'enjeu d'internet et l'intérêt de cette solution.

From: <https://wiki.kerhost.fr/> - **KERHOST**

Permanent link: **[https://wiki.kerhost.fr/doku.php?id=kerhost:liberte\\_numerique](https://wiki.kerhost.fr/doku.php?id=kerhost:liberte_numerique)**

Last update: **2022/03/18 10:18**

 $\pmb{\times}$